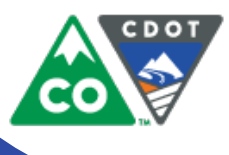

*September 2015*

## **Bridge work over Spring Creek begins soon**

## **CONSTRUCTION OVERVIEW**

Starting in late September, Martin Marietta will begin work on the US 287 (College Avenue) bridge over Spring Creek. The contractor will perform daytime work behind barrier wall to remove and reconstruct concrete overhangs, which include the sidewalks and guardrail. To minimize traffic impacts, crews will work overnight on Thursday, September 24, to place the barrier wall.

Bridge work will occur through mid-November 2015. The barrier wall will be removed before a winter shutdown. Crews will return to perform bridge deck repairs in Spring 2016. All work is weather permitting and schedules are subject to change.

## **Traffic Impacts**

Overnight on Thursday, Sept. 24, single- and double-lane closures will be in place near Johnson & Spring Park Drives for barrier wall installation. A single lane in each direction of College Avenue will remain open overnight.

Starting on Friday, Sept. 25, College Avenue will be reduced to two lanes in each direction through the bridge work zone. Sidewalks will be closed across the bridge and signed detour routes will be provided. This configuration will be in place 24 hours, seven days through mid-November. All intersections and driveways will remain open.

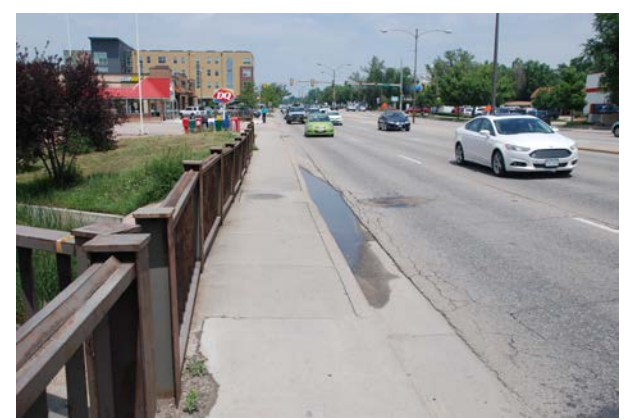

*College Avenue bridge over Spring Creek*

Starting on Monday, Sept. 28, Spring Creek Trail will be closed underneath College Avenue through mid-November. A signed detour, which uses the adjacent signalized crossing at Spring Park Drive, will be provided.

Lane closures will continue to be communicated through weekly alerts using CDOT's email and text alert service, as well as to local media. To sign up for alerts, visit the project website at [http://www.codot.gov/projects/us287fortcollinsresurfacing.](http://www.codot.gov/projects/us287fortcollinsresurfacing)

## **STAY INFORMED**

If you have questions or concerns, call the project information line at 970-443-7200 or send an email to: [college287@workzone.info.](mailto:college287@workzone.info) To sign up for alerts, visit the project website at [www.codot.gov/projects/us287fortcollinsresurfacing](http://www.codot.gov/projects/us287fortcollinsresurfacing) and click on the green cellphone icon at the right side of the page.

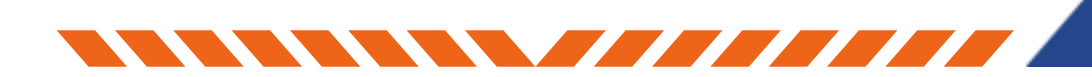